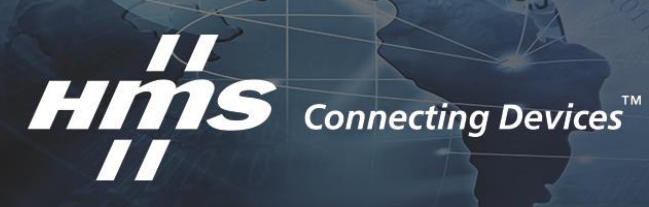

Anybus CompactCom 40 **EtherCAT** 

**Application note EtherCAT sync error counters**

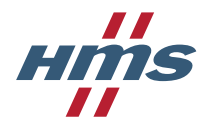

## **Version history**

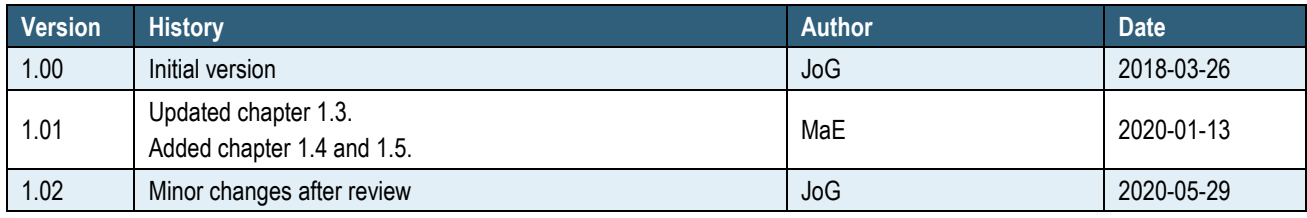

## **About this document**

This document describes how to implement the synchronization error counters used for DC synchronization diagnostics on EtherCAT.

The Anybus CompactCom 40 EtherCAT is referred to as "module" throughout this document.

### **Trademarks**

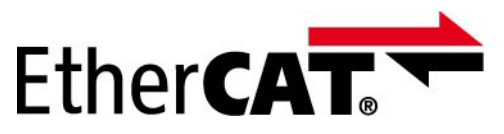

EtherCAT<sup>®</sup> is a registered trademark and patented technology, licensed by Beckhoff Automation GmbH, Germany.

## **Referenced documents**

<span id="page-1-0"></span>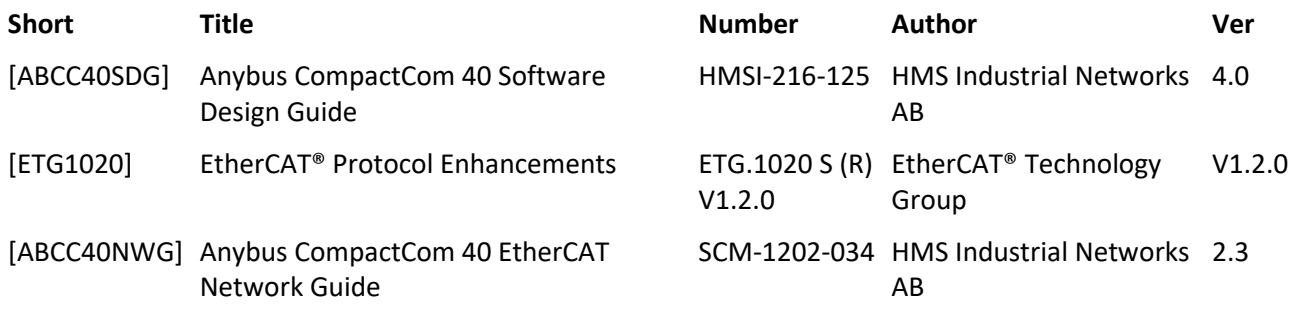

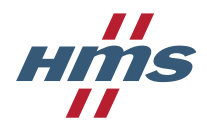

# **Table of Contents**

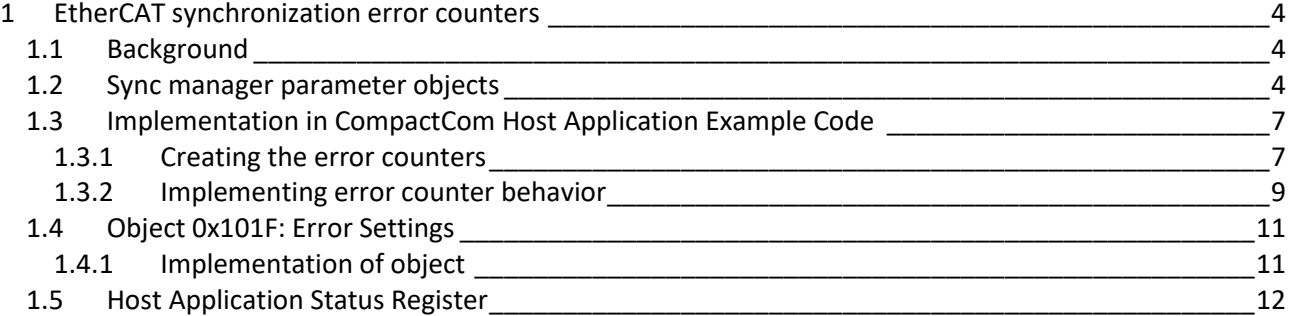

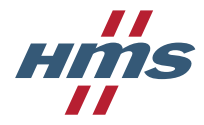

# <span id="page-3-0"></span>1 EtherCAT synchronization error counters

## <span id="page-3-1"></span>**1.1 Background**

To make it easier to diagnose issues with DC synchronization on EtherCAT there are some synchronization error counters and an error flag available to be read by the master.

These are located on the sync manager parameter objects (0x1C32 and 0x1C33).

Version 2.1.25 and later of the EtherCAT Conformance Test Tool will check that these synchronization error counters are present, and if they are not the conformance test will fail.

For more information about SYNC, see [**ABCC40SDG**].

### <span id="page-3-2"></span>**1.2 Sync manager parameter objects**

The sync manager parameter objects contain configuration, information and diagnostics for synchronization behavior on EtherCAT. They are specified in [**ETG1020**] and are used by the Anybus CompactCom 40 EtherCAT according to [Table 1.](#page-5-1)

The entries marked orange in [Table 1](#page-5-1) above are mandatory to support when DC synchronization is used. They are however not (except for sub-index 12, Cycle Time Too Small) implemented by the module. This is because synchronization monitoring is a highly application specific task. The module cannot know the specific requirements of the host application and is therefore unable to implement these counters.

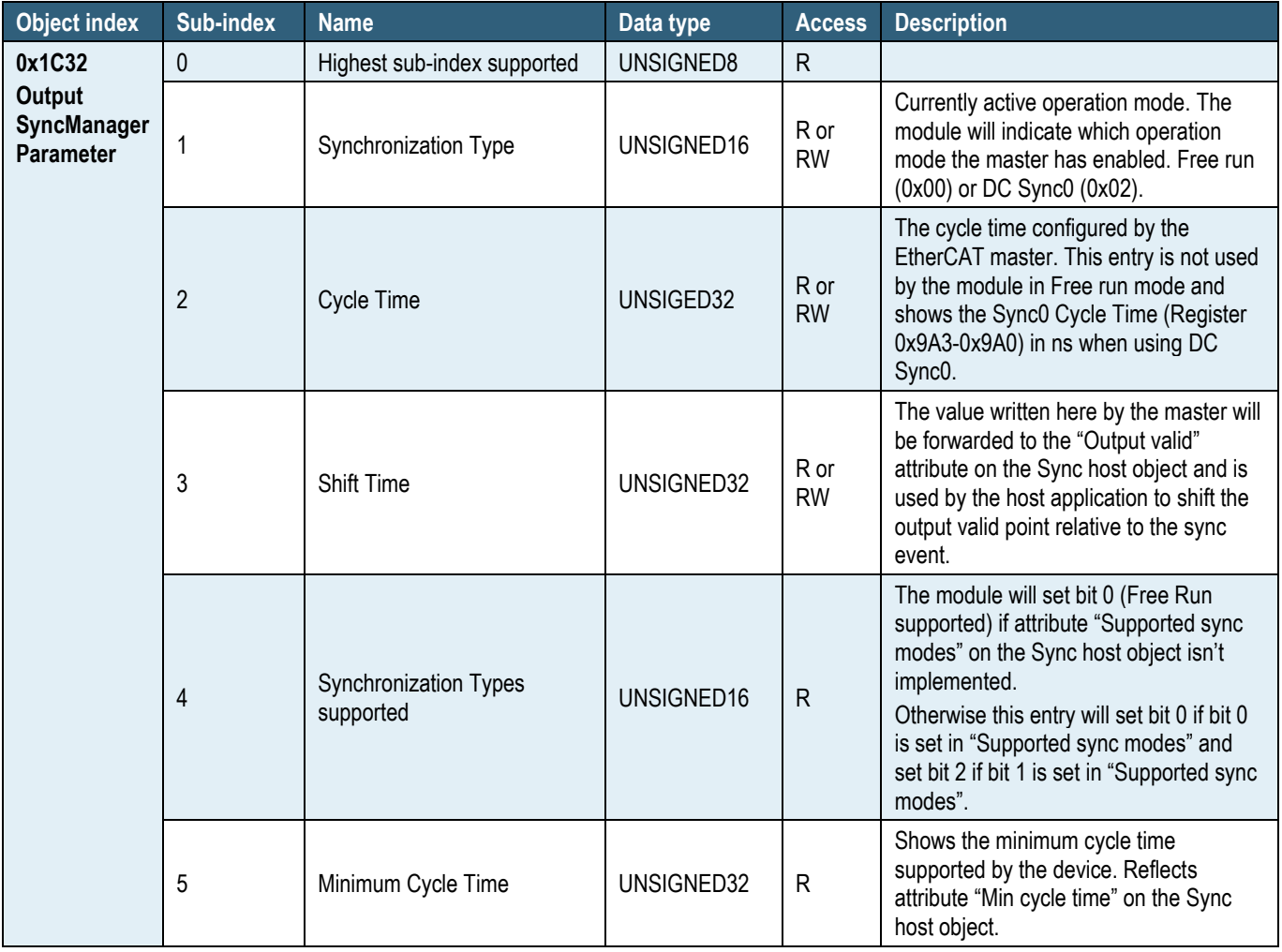

Instead the error counters and sync error flag must be implemented by the host application.

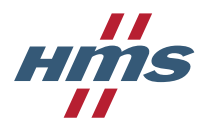

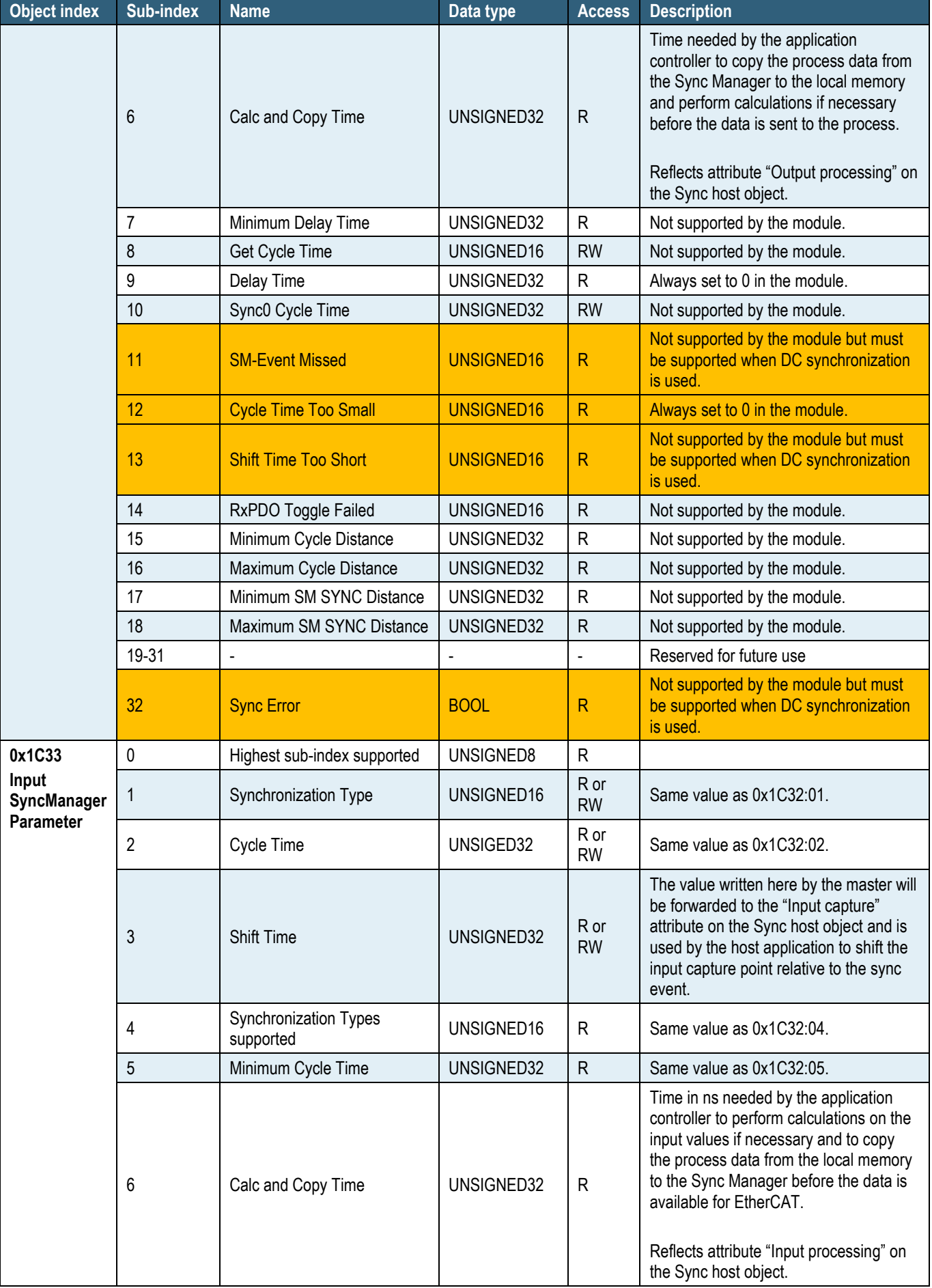

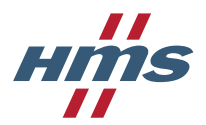

Application note EtherCAT sync error counters Version 1.02

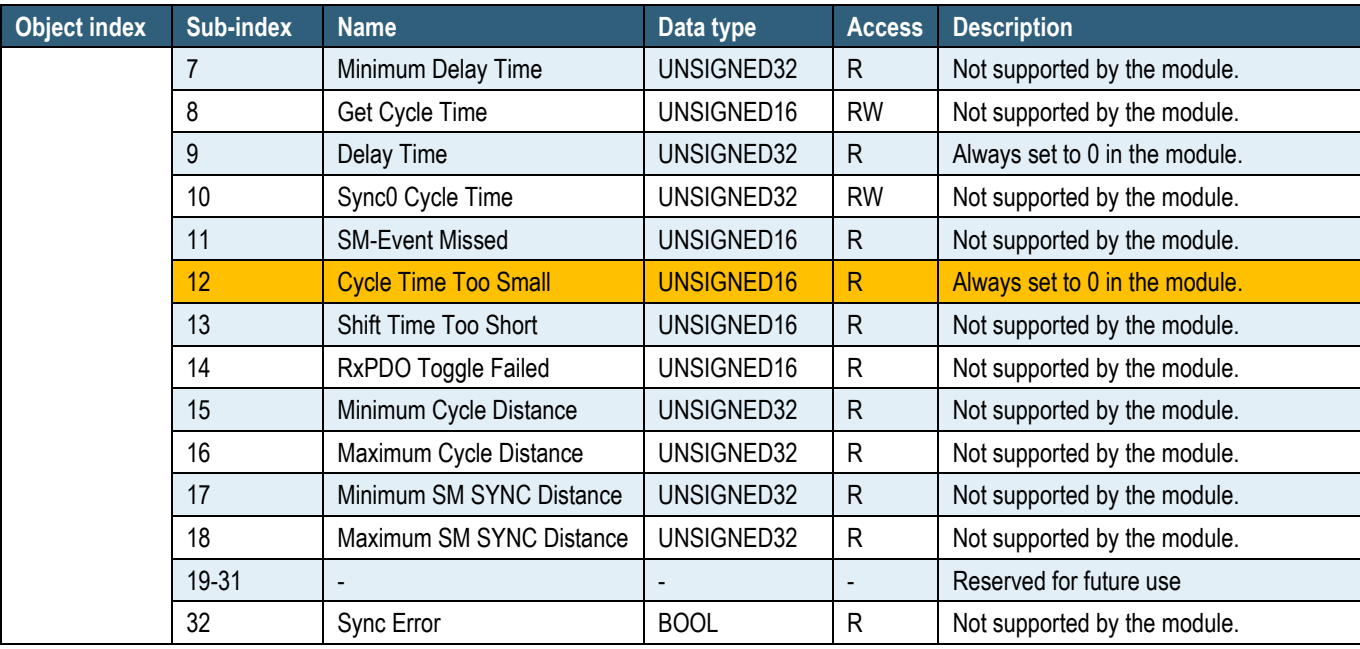

<span id="page-5-1"></span><span id="page-5-0"></span>**Table 1 Sync manager parameter objects**

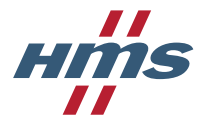

## **1.3 Implementation in CompactCom Host Application Example Code**

The SYNC event to the application can be trigged by the SYNC pin on the application interface (MI0/SYNC) or in the ABCC interrupt register (SYNCI). This implementation uses SYNC event through ABCC interrupt register.

Before creating this example make sure that correct operating mode against ABCC module is configured. Read more about operating modes in abcc cfg.h and how to configure in abcc drv cfg.h.

### <span id="page-6-0"></span>**1.3.1 Creating the error counters**

The CompactCom Host Application Example Code has been prepared with functionality for implementing the necessary EtherCAT sync error counters.

Enabling this is done in following steps:

1. Enable **ECT\_OBJ\_ENABLE** in abcc\_obj\_cfg.h. This will enable the EtherCAT host object.

**#define** ECT\_OBJ\_ENABLE TRUE

2. Enable **SYNC\_OBJ\_ENABLE** in abcc\_obj\_cfg.h. This will be done by setting **ABCC\_CFG\_SYNC\_ENABLE** to TRUE in abcc\_drv\_cfg.h.

When ABCC\_CFG\_SYNC\_ENABLE is set to TRUE, ABCC\_CFG\_USE\_ABCC\_SYNC\_SIGNAL in abcc\_drv\_cfg.h will also be TRUE. **ABCC\_CFG\_USE\_ABCC\_SYNC\_SIGNAL** must be set to FALSE in this example. In this example the ABCC interrupt will be used for indicating SYNC event.

**#define** SYNC\_OBJ\_ENABLE ABCC\_CFG\_SYNC\_ENABLE **#define** ABCC\_CFG\_SYNC\_ENABLE TRUE **#define** ABCC\_CFG\_USE\_ABCC\_SYNC\_SIGNAL FALSE

3. Enable **ABCC\_CFG\_INT\_ENABLED** in abcc\_drv\_cfg.h to enable the ABCC interrupt.

**#define** ABCC\_CFG\_INT\_ENABLED TRUE

4. Set APPL\_ACTIVE\_ADI\_SETUP\_to APPL\_ADI\_SETUP\_SYNC in appl\_adi\_config.h. Read more about the different ADI\_SETUP in appl\_adi\_config.h.

**#define** APPL\_ACTIVE\_ADI\_SETUP APPL\_ADI\_SETUP\_SYNC

5. Enable **ECT\_SUPPORT\_SYNC\_ERR\_COUNTERS** in abcc\_obj\_cfg.h

**#define** ECT\_SUPPORT\_SYNC\_ERR\_COUNTERS TRUE

This will automatically enable the "Object sub-index translation" attribute in the EtherCAT host object and define the necessary information needed to implement the mandatory object entries. **ECT\_IA\_OBJ\_SUB\_TRANS\_ENABLE** will be set to TRUE when **ECT\_SUPPORT\_SYNC\_ERR\_COUNTERS** is set to TRUE.

Following sub-indices, 11-13 and 32 from object 0x1C32 and 12 from object 0x1C33 are added to **APPL\_asAdiEntryList** in appl\_adimap\_sync.c when **ECT\_SUPPORT\_SYNC\_ERR\_COUNTERS** is set to TRUE.

```
ECT_SUB_TRANS_1C32_11, "SM-Event Missed"
ECT_SUB_TRANS_1C32_12, "Cycle Time Too Small"
ECT_SUB_TRANS_1C32_13, "Shift Time Too Short"
ECT_SUB_TRANS_1C32_32, "Sync Error"
ECT_SUB_TRANS_1C33_12, "Cycle Time Too Small"
```
This is necessary in the application for support the "Object sub-index translation" attribute in the EtherCAT host object.

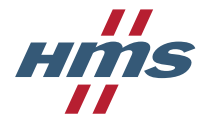

6. **ABCC\_CFG\_STRUCT\_DATA\_TYPE** and **ABCC\_CFG\_ADI\_GET\_SET\_CALLBACK** must be set to FALSE in this implementation. This is done in abcc\_drv\_cfg.h.

**#define** ABCC\_CFG\_STRUCT\_DATA\_TYPE FALSE **#define** ABCC\_CFG\_ADI\_GET\_SET\_CALLBACK FALSE

7. In this application EoE is turned off. Disable EoE in EtherCAT host object. Set **ECT\_IA\_ENABLE\_EOE\_ENABLE**  to TRUE and **ECT\_IA\_ENABLE\_EOE\_VALUE** to FALSE in abcc\_obj\_cfg.h.

**#define** ECT\_IA\_ENABLE\_EOE\_ENABLE TRUE **#define** ECT\_IA\_ENABLE\_EOE\_VALUE FALSE

For more information about EoE see [**[ABCC40NWG](#page-1-0)**].

The Host Application Sample Code can now be built, and when the tested together with an Anybus CompactCom 40 EtherCAT module the mandatory synchronization error counters will be accessible.

So far, the object entries only exist with static values. The sync error counter behavior should also be implemented.

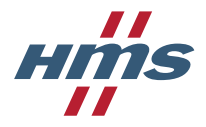

### <span id="page-8-0"></span>**1.3.2 Implementing error counter behavior**

#### **1.3.2.1 0x1C32:11 SM-Event Missed error counter**

#### This error counter is defined the following way in [**ETG1020**]:

*This error counter is incremented when the application expects a SM event but does not receive it in time and as consequence the data cannot be copied any more. used in DC Mode*

Basically, what this means is that the SM-Event Missed error counter should be incremented by 1 whenever there are two sync events without an update of Rx (Read) process data in between.

Implementing this in the CompactCom Host Application Example Code could be done by incrementing the ADI corresponding to the SM-Event Missed error counter whenever **APPL\_SyncIsr()** is called twice without **ABCC\_CbfNewReadPd()** being called in between.

The corresponding ADI could be set to 0 on every successful transition to the PROCESS ACTIVE state.

#### <span id="page-8-1"></span>**1.3.2.2 0x1C32:12 Cycle Time Too Small**

This error counter is defined the following way in [**ETG1020**]:

*This error counter is incremented when the cycle time is too small so that the local cycle cannot be completed and input data cannot be provided before the next SM event. used in Synchronous or DC Mode*

This means that the Cycle Time Too Small error counter should be incremented whenever RxPDO (Read process) data is delivered too often, so the application doesn't have time to perform the necessary copying and calculations of the process data.

Implementing this in the CompactCom Host Application Example Code could be done by incrementing the ADI corresponding to the Cycle Time Too Small error counter whenever **ABCC\_CbfNewReadPd()** is called too often so the host application doesn't have time to process the delivered data.

The corresponding ADI could be set to 0 on every successful transition to the PROCESS\_ACTIVE state.

**Important note:** In Anybus CompactCom EtherCAT versions 2.09 and lower, the sub-indices on 0x1C32 implemented by the module has higher priority than the ones implemented by the host application. This means that on these versions it is not possible for the host application to affect the value on 0x1C32:12, it will always be 0.

#### **1.3.2.3 0x1C32:13 Shift Time Too Short**

This error counter is defined the following way in [**ETG1020**]:

*This error counter is incremented when the time distance between the trigger (Sync0) and the Outputs Valid is too short because of a too short Shift Time or Sync1 Cycle Time. used in DC Mode*

This means that the Shift Time Too Short error counter should be incremented each time the sync event occurs too close to the "Outputs Valid" point (the point when outputs should be actualized). If the shift time isn't used (meaning Sync Event = Outputs Valid) then this error counter is kept at 0 at all times.

Implementing this in the CompactCom Host Application Example Code could be done by incrementing the ADI corresponding to the Shift Time Too Short error counter whenever a sync event occurs and the value of the "Output Valid" attribute on the Sync host object is lower than the lowest supported value.

The corresponding ADI could be set to 0 on every successful transition to the PROCESS\_ACTIVE state.

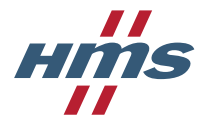

#### **1.3.2.4 0x1C32:32 Sync Error**

#### This entry is defined the following way in [**ETG1020**]:

*Shall be supported if SM-Event Missed or Shift Time Too Short Counter is supported Mappable in TxPDO 0: no Synchronization Error or Sync Error not supported 1: Synchronization Error*

This flag should be set to TRUE whenever the ADI corresponding to either SM-Event Missed or Shift Time Too Short error counters are larger than 0. If both error counters are 0 the flag should be cleared.

#### **1.3.2.5 0x1C33:12 Cycle Time Too Small**

This error counter is defined the following way in [**ETG1020**]:

*Same value as 0x1C32:0C used in SM Synchronous or DC Mode*

This means that the ADI corresponding to this Cycle Time Too Small error counter could reference the same variable as the ADI corresponding to 0x1C32:12. See section [1.3.2.2.](#page-8-1)

**Important note:** In Anybus CompactCom 40 EtherCAT versions 2.09 and lower, the sub-indices on 0x1C33 implemented by the module has higher priority than the ones implemented by the host application. This means that on these versions it is not possible for the host application to affect the value on 0x1C33:12, it will always be 0.

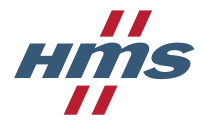

# <span id="page-10-0"></span>**1.4 Object 0x101F: Error Settings**

This object is used for setting the error reaction behavior of the EtherCAT slave. If the slave supports several error reactions this object shall be supported, otherwise this object is optional. See [**ETG1020**] for object description.

### <span id="page-10-1"></span>**1.4.1 Implementation of object**

This object is not implemented in ABCC 40 EtherCAT module, so if it should be supported, it needs to be implemented in the host application. Implementation could be done by using ADI translation attribute in the EtherCAT host object. See [**[ABCC40NWG](#page-1-0)**] for information about ADI translation attribute in EtherCAT host object.

1. Enable ECT\_IA\_ADI\_TRANS\_ENABLE by setting it to TRUE in abcc\_obj\_cfg.h.

#define ECT\_IA\_ADI\_TRANS\_ENABLE TRUE

2. Add object index to ECT\_IA\_ADI\_TRANS\_VALUE, in this case 0x10F1. In this case we use 0xF0F1 as ADI instance number.

#define ECT\_IA\_ADI\_TRANS\_VALUE { { 0xF0F1, 0x10F1 } }

3. Set ECT\_IA\_ADI\_TRANS\_SIZE to number of added values in ECT\_IA\_ADI\_TRANS\_VALUE. In this case 1, since only 1 ADI was added.

```
#define ECT_IA_ADI_TRANS_SIZE 1
```
4. Object code for 0x10F1 is RECORD, an array that contain different datatypes. To be able to add this object to APPL asAdiEntryList in appl\_adimap\_sync.c ABCC\_CFG\_STRUCT\_DATA\_TYPE\_must be set to TRUE in abcc\_drv\_cfg.h.

```
#define ABCC_CFG_STRUCT_DATA_TYPE TRUE
```
- 5. Create a struct for object 0x10F1 containing sub index for object 0x10F1. See abcc ad if.h for how to create a struct for an object when ABCC\_CFG\_STRUCT\_DATA\_TYPE is set to TRUE.
- 6. Add an ADI for object 0x10F1 to APPL\_asAdiEntryList[] in appl\_adimap\_sync.h. See abcc\_ad\_if.h how to add an ADI to asADIEntryList[] when the ADI is a struct.
- 7. If this object should be added to the project, the project needs to be modified to build correctly once ABCC\_CFG\_STRUCT\_DATA\_TYPE is set to TRUE.

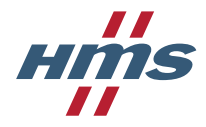

## <span id="page-11-0"></span>**1.5 Host Application Status Register**

The host application status is primarily used in SYNC applications. It is used in applications that has the ability to indicate process data errors to the master. If the application sets an error code to the application status register the EtherCAT state and Anybus state will be affected. The value that is written to the register will be translated to an ALStatusCode and sent on the EtherCAT network.

The AppStatusType is defined in abp.h

See Appendix B.3 Application Status Register in [**[ABCC40NWG](#page-1-0)**] for more details how the EtherCAT and Anybus state is affected and how the register value is translated to ALStatusCode.